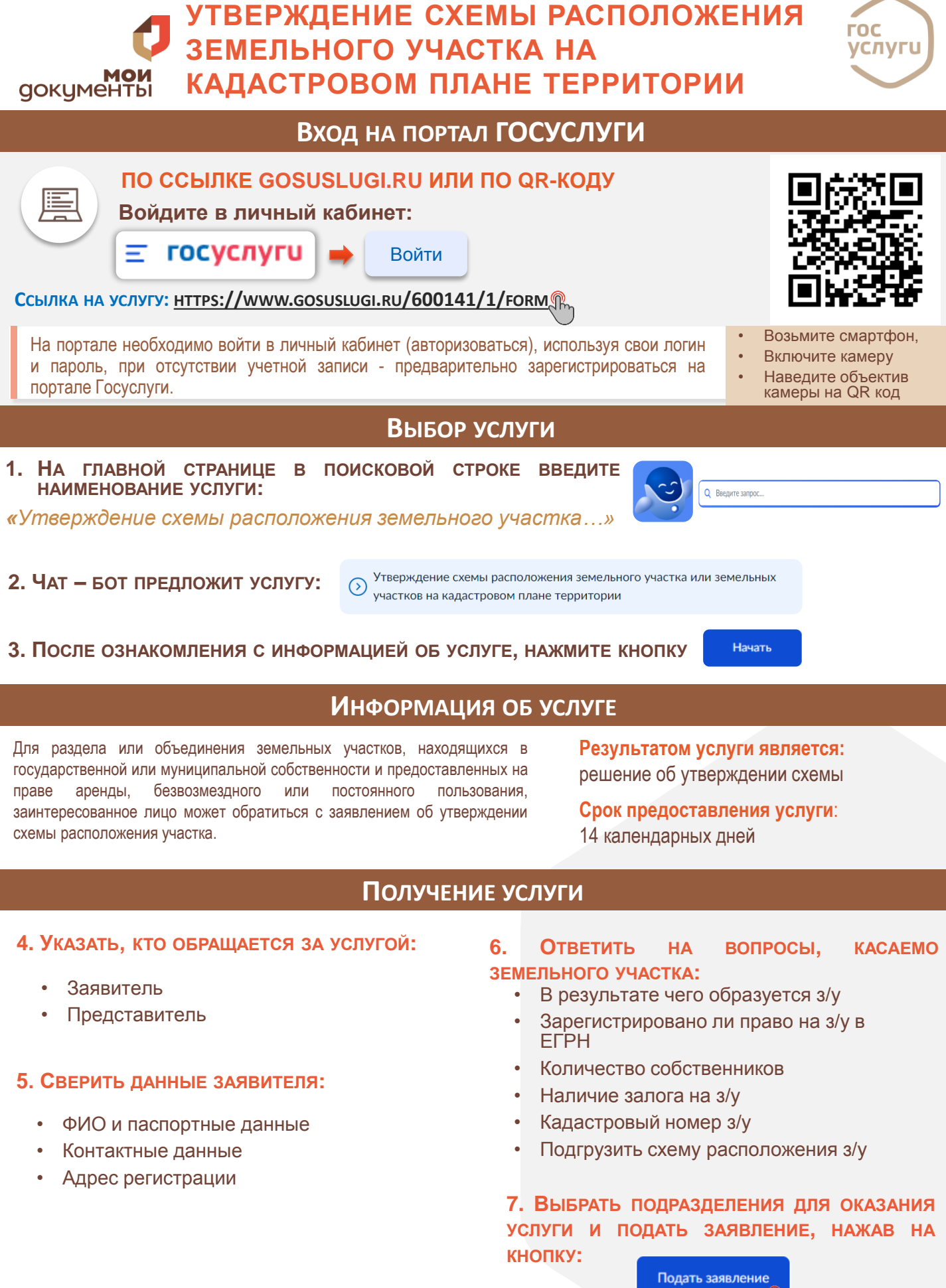

 $\mathbb{Q}$